## **How to use the Protein Data Bank (PDB)**

Loren Williams Georgia Tech (revised 1/23/2023)

Biologists and biochemists use sequence databases, structure databases, literature databases, etc. The database we will learn here is called the Protein Database (PDB). The PDB has all known 3D structures of proteins, DNAs and RNAs. To find the PDB on the web, type 'PDB' into google, and go to the first link returned, which is:

## https://www.rcsb.org/

You need to either fetch or download a structure (i.e., the PDB coordinates) of the protein that you intend to studying.

Each structure is contained in a pdb entry specified by a unique entry code that does not carry any information (for example 1H97.pdb). A PDB file is a text file with the xyz coordinates of all the atoms in the protein (one protein has lots and lots of atoms).

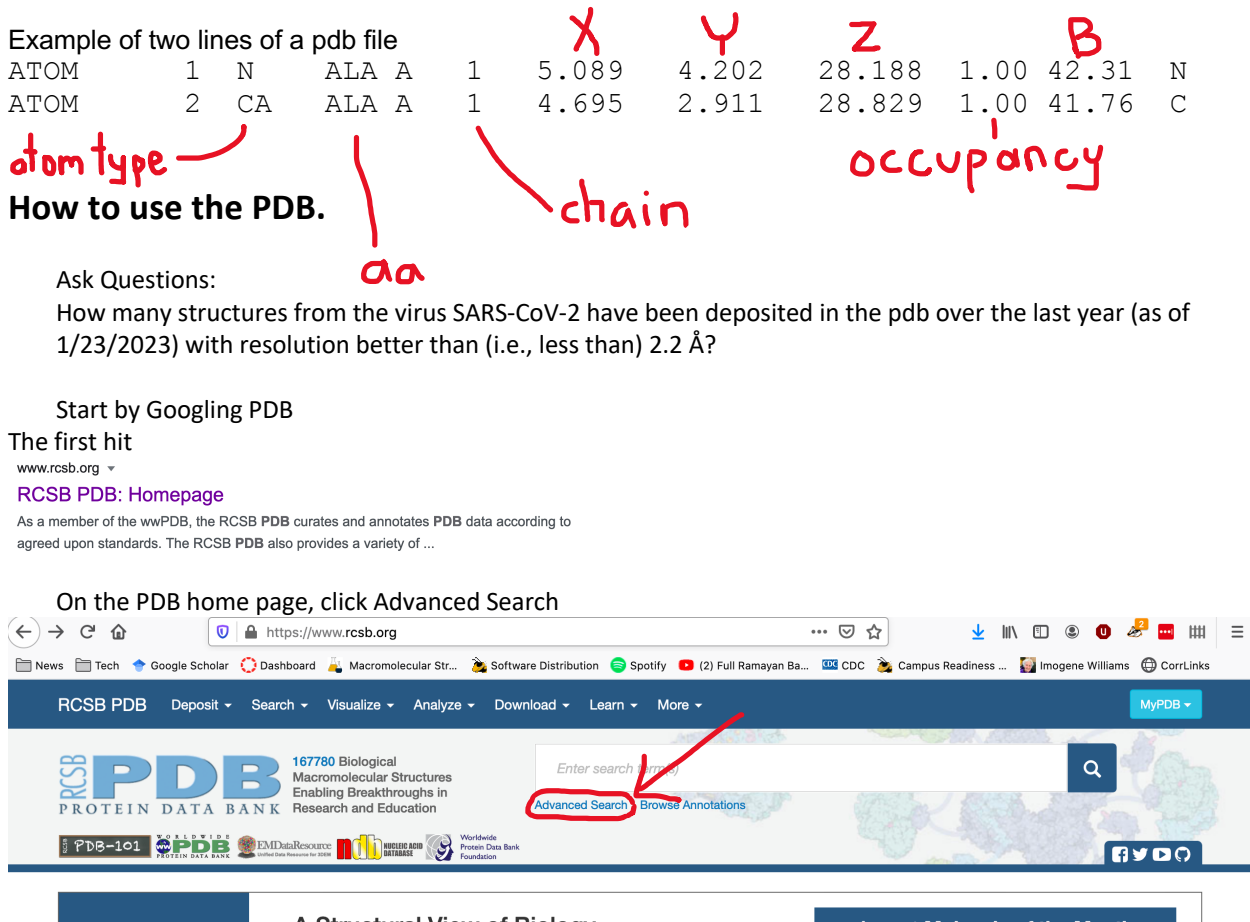

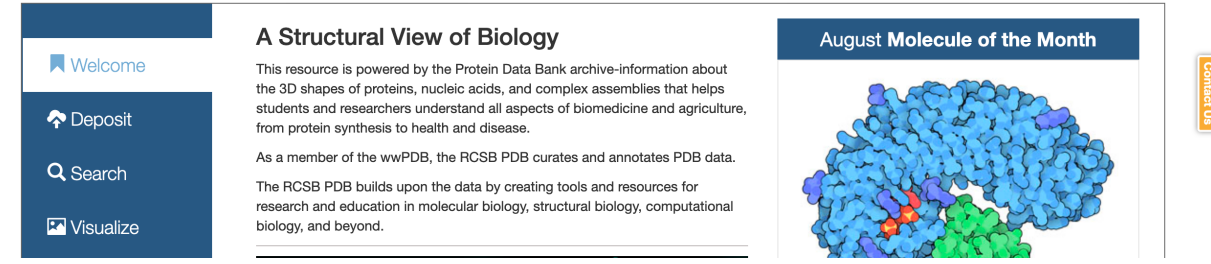

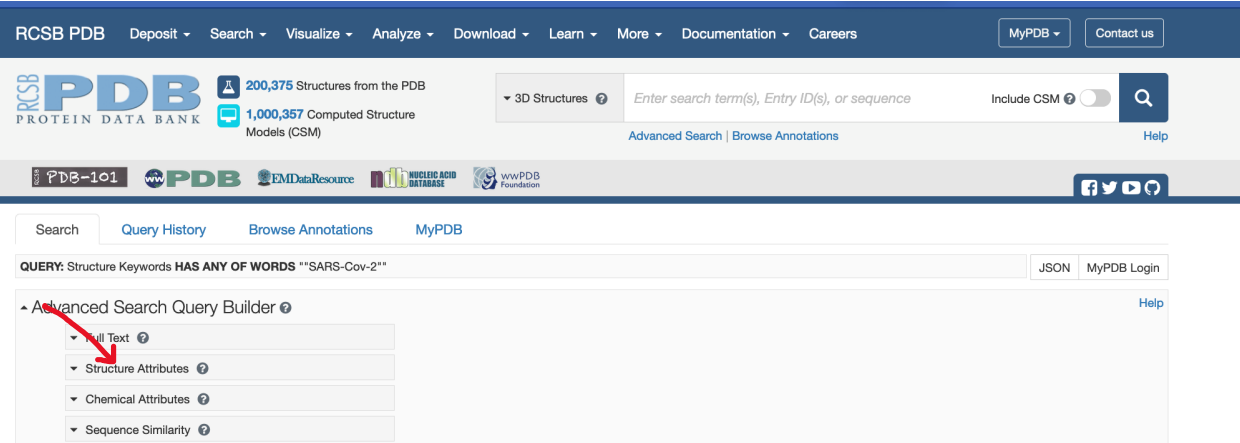

## Include the quotes

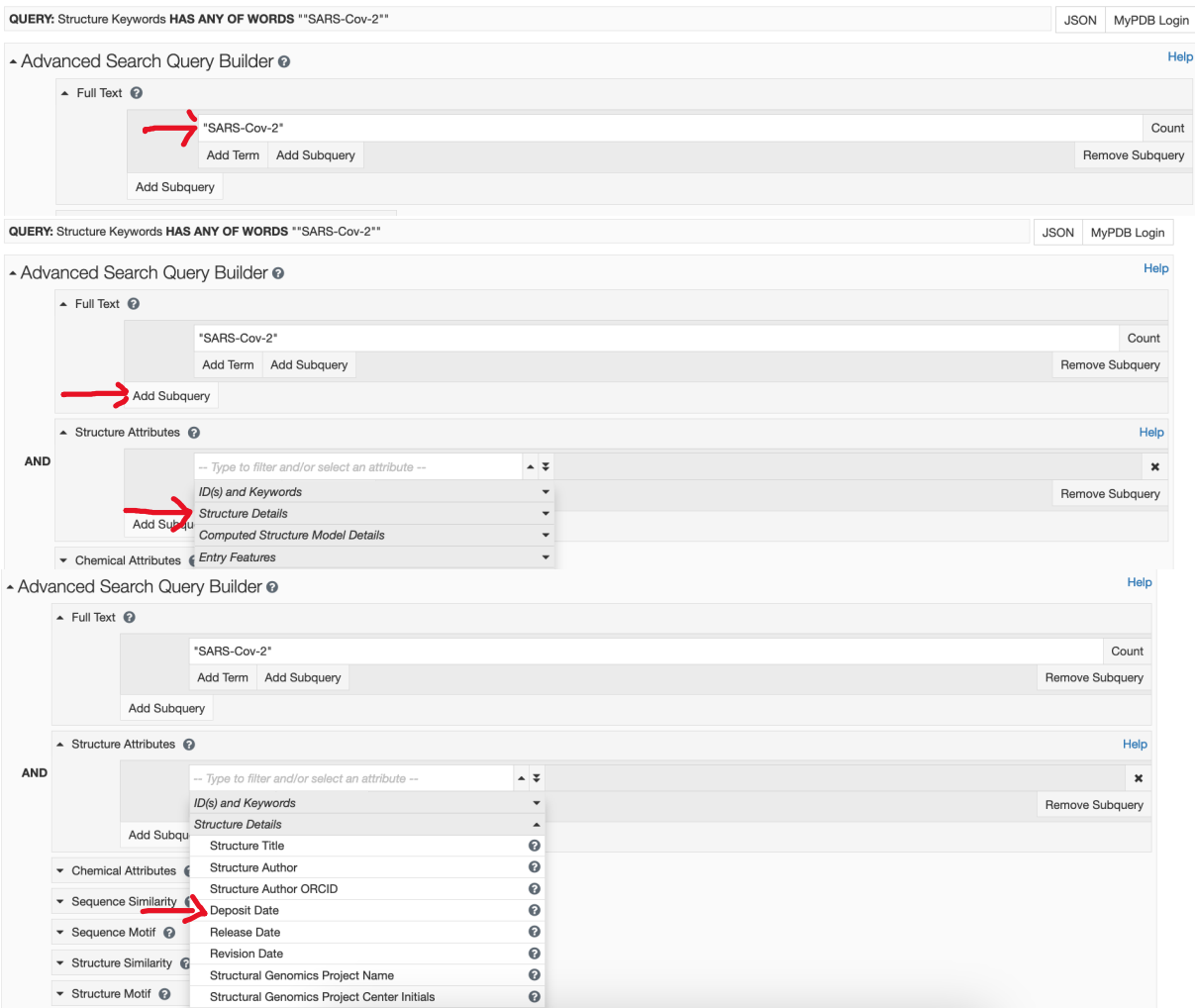

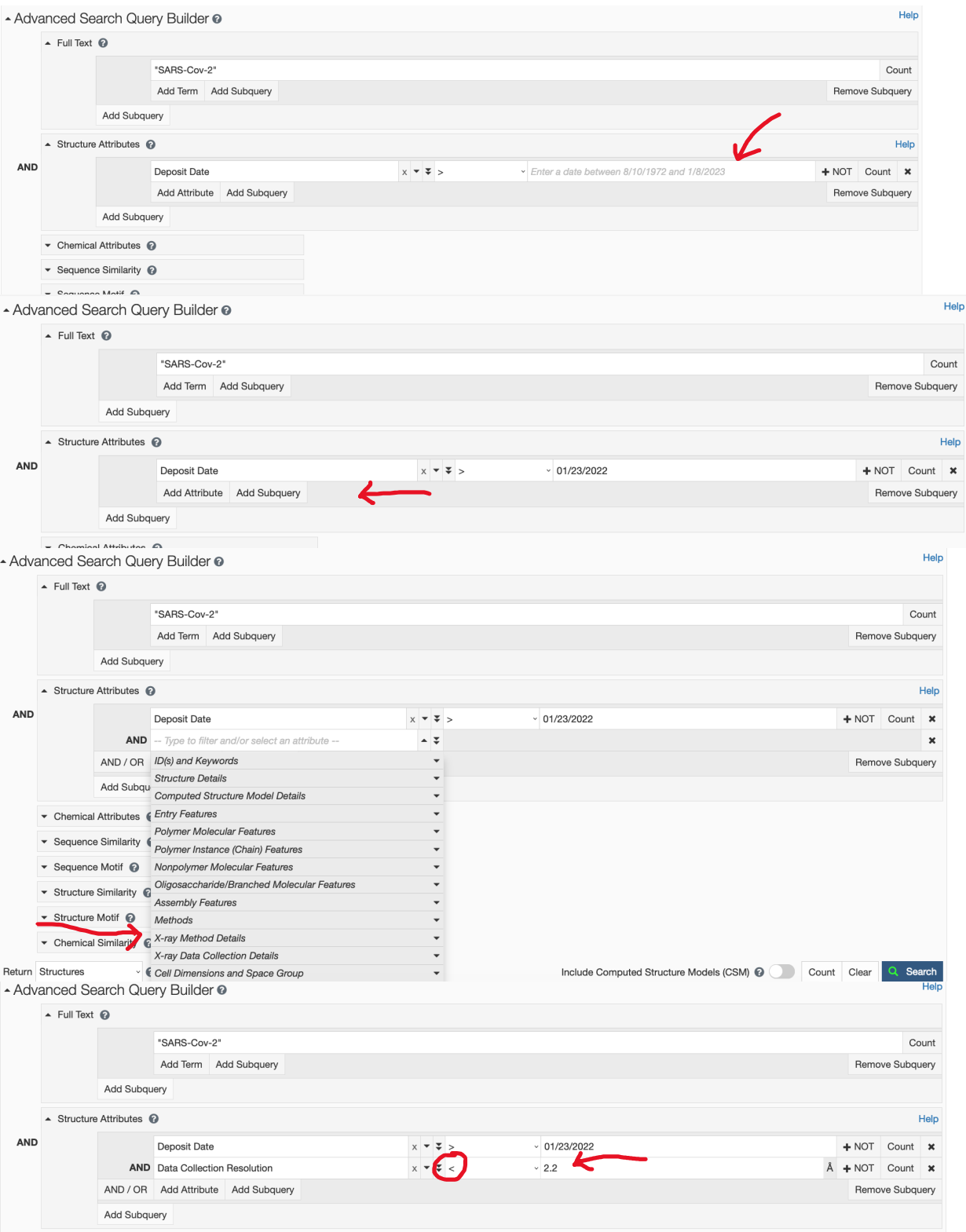

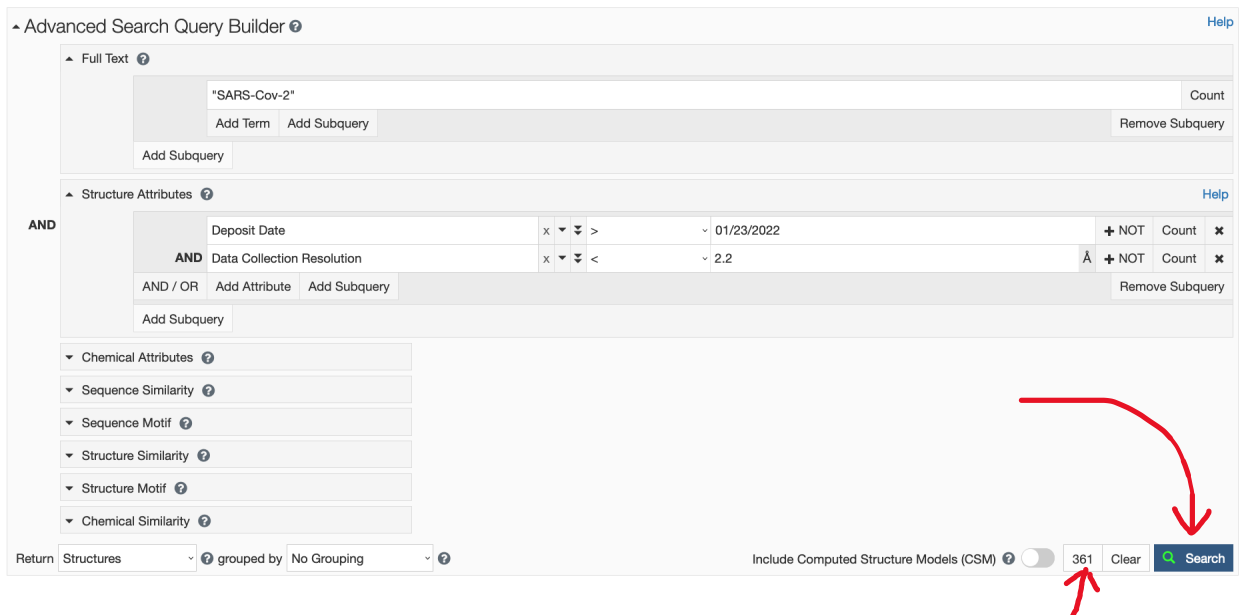

361 structures with resolution better than (i.e., less than) 2.2 Å related to SARS-Cov-2 were deposited between Jan 23, 2022 and Jan 23, 2023.

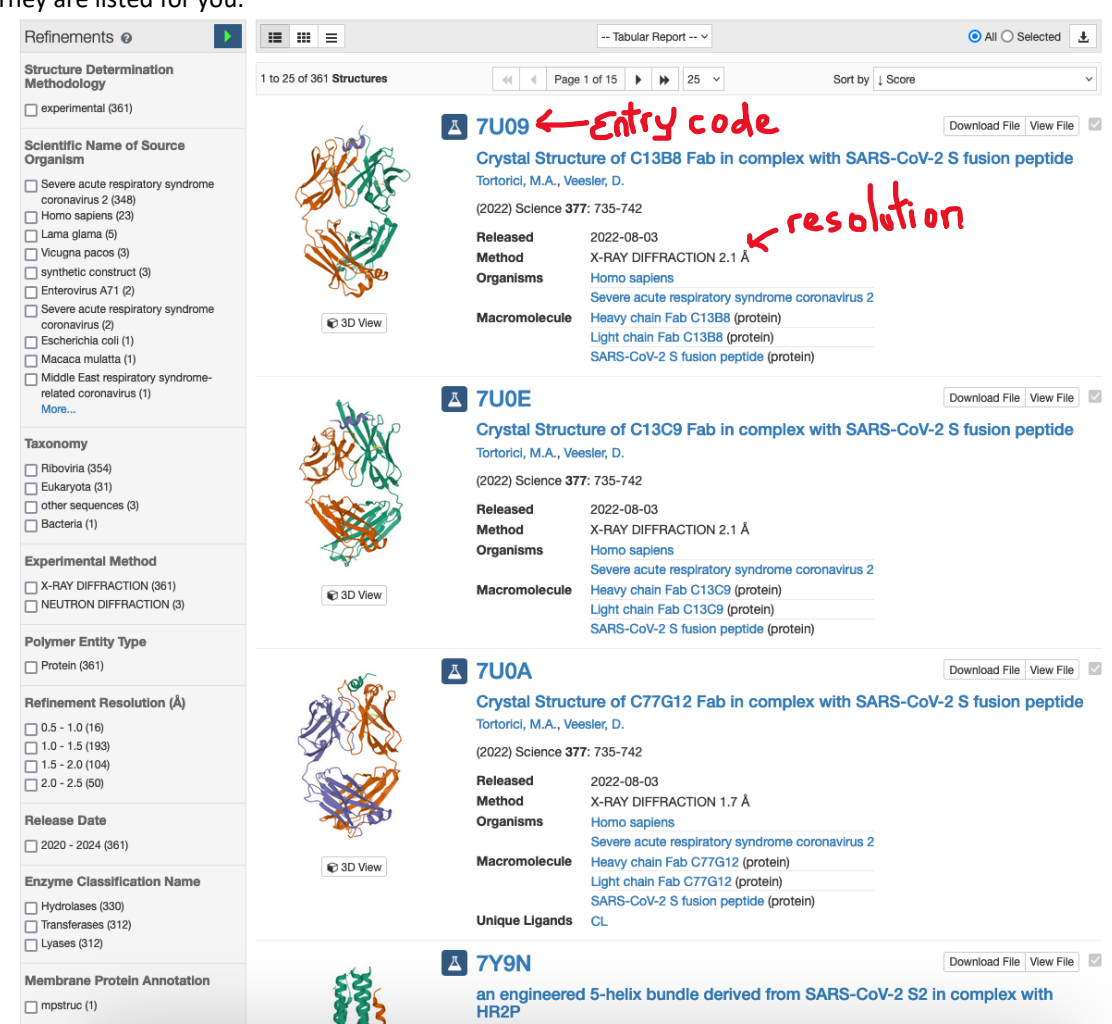

## They are listed for you.